## **Group Exercise:** Mural (digital workspace for visual collaboration)

Lanya Ross, Environmental Analyst, Water Supply Planning

MAWSAC & TAC Joint Meeting: January 18, 2022

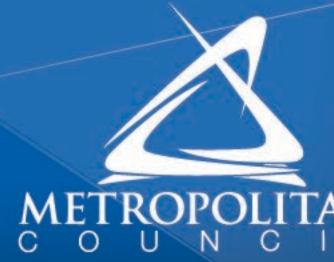

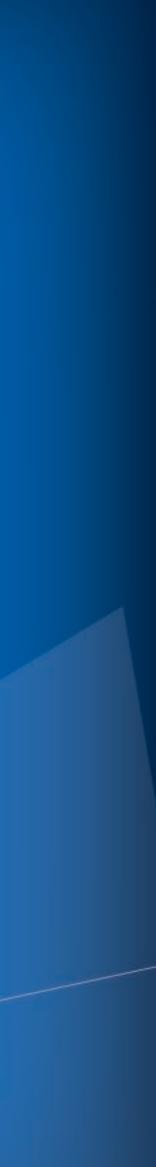

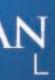

# Introduction to Mural

'whiteboard'.

<u>Mural tutorial videos are online</u>. Search "learning the basics of MURAL -YouTube playlist"

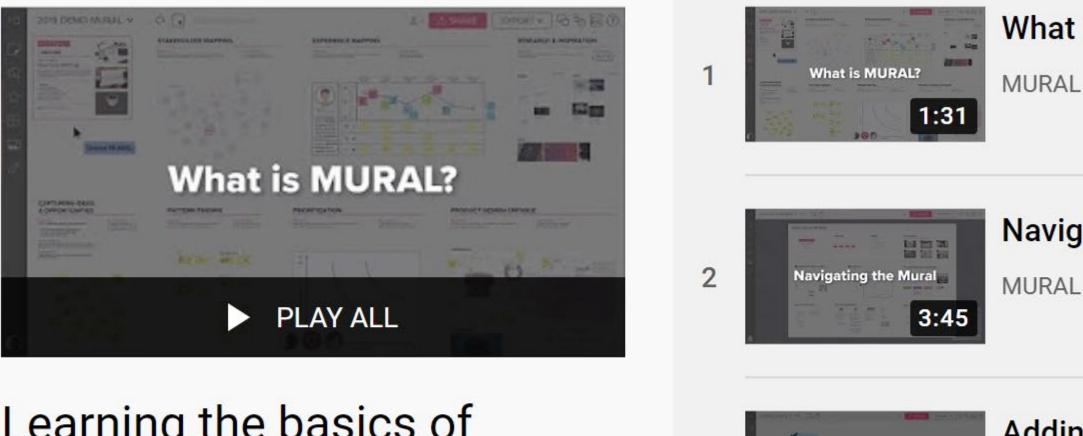

3

### Learning the basics of MURAL

7 videos • 100,691 views • Last updated on Jan

2

### This is one of many digital workspaces for visual collaboration, like an online

#### What is MURAL

#### Navigating the Mural

#### Adding content in MURAL

**MURAL** 

2:51

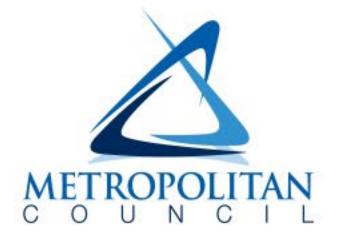

# Mural introduction

MAWSAC May... 🗸 🥠 🕞 🗖 👶 🚺 🗘 Facilitator

### Support for problem statement and goal

Consider the proposed problem statement and goal, and share your 'gut reaction' on a scale from 8 (like it) to 1 (no-block):

There is always the potential of another contaminant emerging in our water supply. As a region, we are not always proactive or best prepared to prevent spread or be responsive when new sources of contamination are discovered. *In this context, "framework" is defined as the ideas, information, and principles that form the structure of a plan or process.* 

MAWSAC and Technical Advisory Committee (TAC) would like all the region's prepared for new, emerging contaminants and empowered to continually wo supply. The MAWSAC, under advisement of the TAC, recommends that, to ac Metropolitan Council and the State of Minnesota support a framework to mai integrated water approaches developed collaboratively by communities, wat

#### Double click sticky notes to type comments

| 8            | 7                                            | 6                          | 5                                    | 4                                    | 3                                |                                             |              |  |
|--------------|----------------------------------------------|----------------------------|--------------------------------------|--------------------------------------|----------------------------------|---------------------------------------------|--------------|--|
| ENDORSEMENT  | ENDORSEMENT<br>WITH A MINOR                  | AGREE WITH<br>RESERVATIONS | ABSTAIN                              | STAND ASIDE                          | FORMAL                           | FORMAL                                      | BLOCK        |  |
| "I like it." | POINT OF                                     |                            | "I have no opinion. I                | "I don't like this, but I            | DISAGREEMENT<br>BUT WILLING TO   | WITH REQUEST TO                             | "I veto this |  |
|              | CONTENTION                                   | "I can live with it."      | need a question<br>answered, or this | don't want to hold<br>up the group." | GO WITH THE<br>MAJORITY          | BE ABSOLVED OF<br>RESPONSIBILITY            | proposal."   |  |
|              | "Basically, I like it. A                     |                            | does not affect me."                 |                                      |                                  |                                             |              |  |
|              | change or addition<br>might make it better." |                            |                                      |                                      | "I want my<br>disagreement noted | "I don't want to stop<br>anyone else, but I |              |  |
|              |                                              |                            |                                      |                                      | in writing, but I'll             | don't want to be                            |              |  |
|              |                                              |                            |                                      |                                      | support the<br>decision."        | involved in<br>implementing it."            |              |  |

To move around the space, click and drag. To zoom in and out, use Ctrl+ or use the scroll wheel on your mouse.

÷

 $\widehat{\omega}$ 

 $\square$ 

÷

 $\square$ 

1 SHARE

### What would make yo

9 4

Share suggestions to strengthen the problem What would you change, if anything, to suppo

Does thinking about these questions make yo statement ->

- a. What are the current challenges with this topic?
- b. How would you like things to be? What is your vision?
- c. What happens or what opportunities do we miss if we don't change?

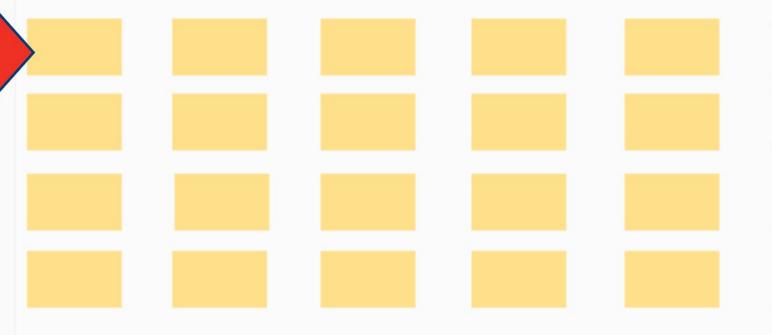

More guidance in the

boxes to expand the

instructions.

All changes save

What ideas that your colleagues shared do you want to highlight? (Vote)

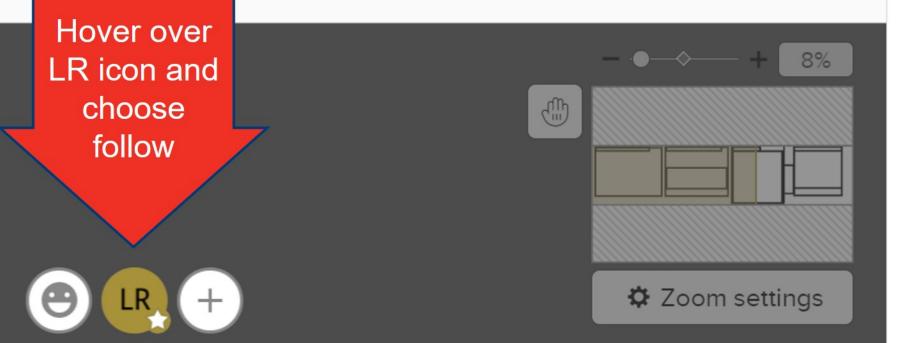

#### Outline

#### Ļ

#### 1 Consider the Problem

1. Take a minute to read and consider the propose problem statement. Do you

#### 2 Revise the Problem

1. For the next minute or so, share suggestions to strengthen the problem

#### 3 Is anything missing? ...

1. Take a minute to read the proposed solutions and consider how well they will

#### 4 What could we start ...

What is an example of something we can start doing now to proactively prevent or

#### **5** Leading the way

Consider the suggested action that could start now. Is there an example of an existing effort the

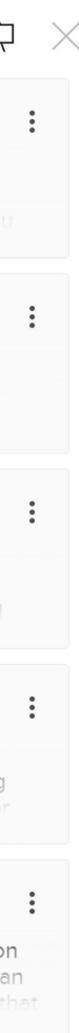

# **Committee Discussion**

- Areas to highlight in general
- Framework for action
- Considering Table 1
- Other committee suggestions

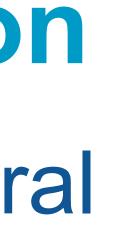

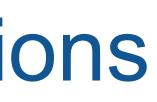

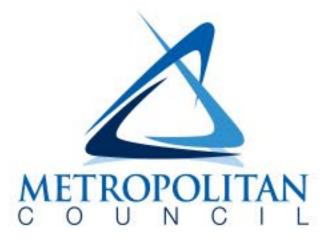

## Questions

### Lar Environmental Analyst, <u>Lanya.Ross(</u> 651.

- Lanya Ross
- Environmental Analyst, MCES Water Supply Planning
  - Lanya.Ross@metc.state.mn.us
    - 651-602-1803

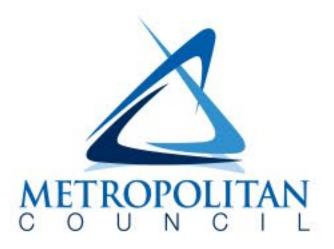